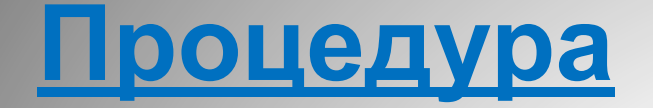

**«Управление календарём»**

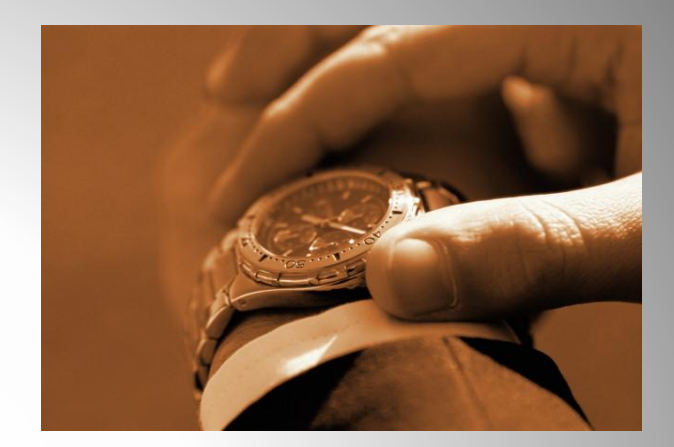

*Определяет:*

*\* работу с календарём в программе MS Outlook;*

*\* порядок эффективного проведения совещаний.*

**SP/Общая/СМК/ СОП/ Процессы/ Процесс структурирование деятельности**

*Календарь – средство создания расписания на любой промежуток времени, полностью интегрированное с электронной почтой, контактами и другими средствами.*

*Результатом применения данной процедуры является:*

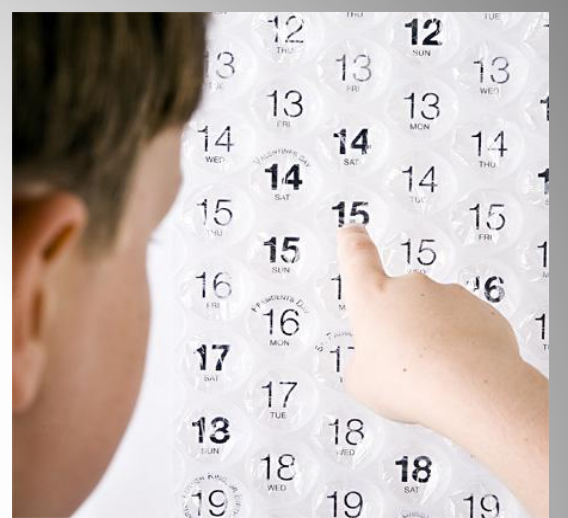

*-эффективное управление действиями с помощью календаря;*

*-повышение культуры планирования;*

*-формирование единого подхода к работе в части использования ресурса MS Outlook;*

*- развития способности эффективно проводить совещания.*

# **КОРПОРАТИВНАЯ ПОЛИТИКА ПЛАНИРОВАНИЯ (КПП)**

Запланированные действия в календаре должны соответствовать корпоративной политики планирования

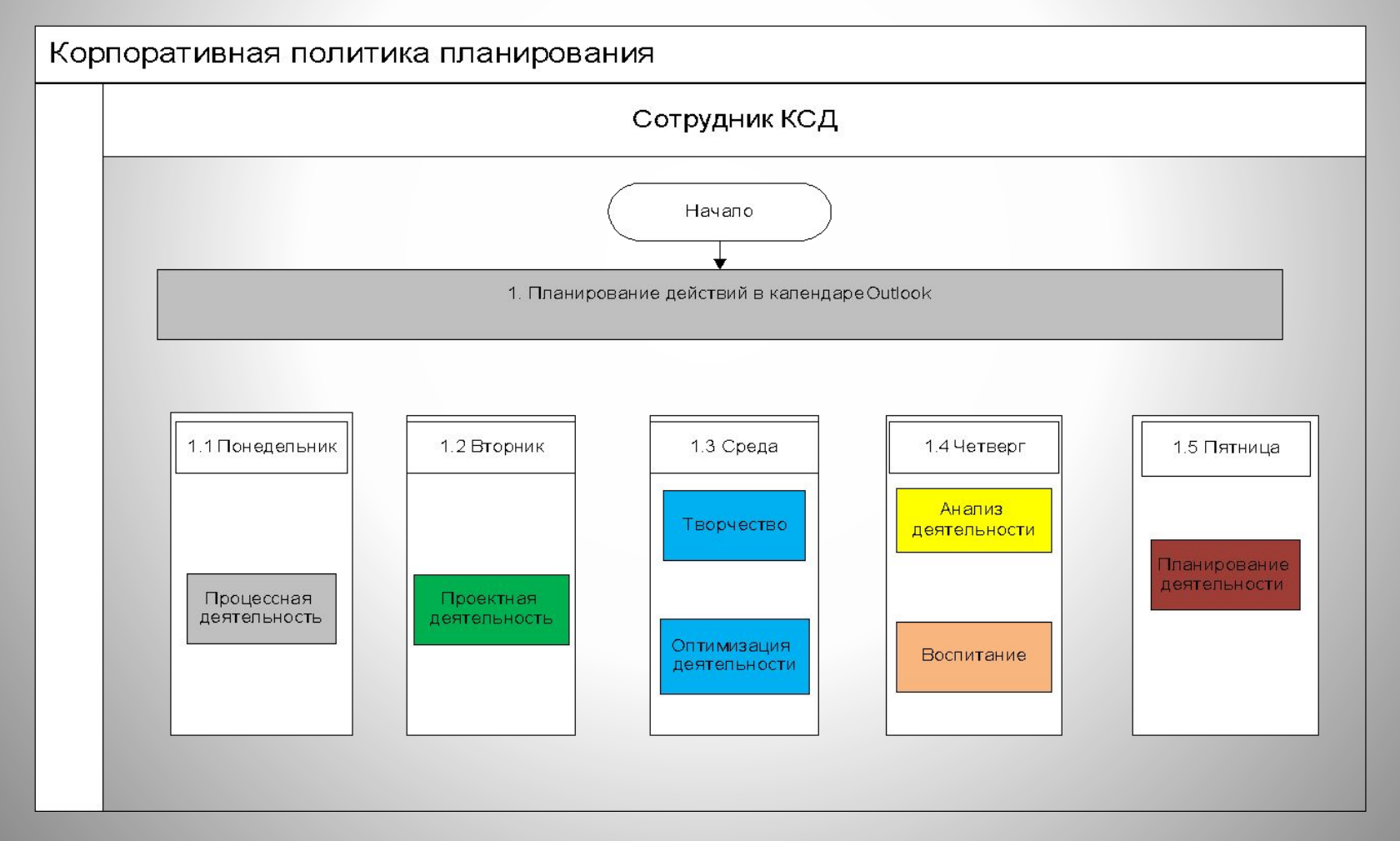

#### **ПОНЕДЕЛЬНИК**

### **ПРОЦЕССНАЯ ДЕЯТЕЛЬНОСТЬ**

Процессная деятельность - это деятельность сотрудника Компании в рамках процесса, распространяющегося на его обязанности. Процессная деятельность обязательна для планирования действий на понедельник и распределяется исполнение в течение всей недели между исполнением деятельности, предусмотренной настоящей политикой планирования.

### **ВТОРНИК**

## **ПРОЕКТНАЯ ДЕЯТЕЛЬНОСТЬ**

Сотрудники, участвующие в проектах, действующие на период планирования, осуществляют планирование основной деятельности в рамках действующих проектов на вторник.

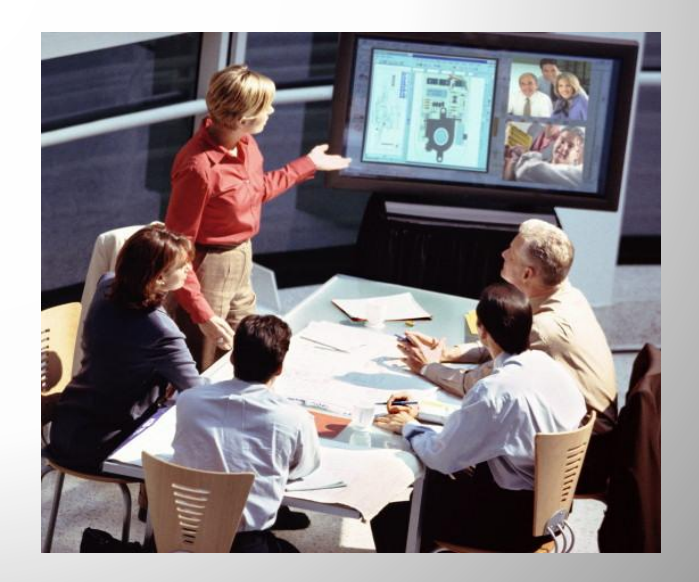

#### **СРЕДА**

## **ТВОРЧЕСТВО ОПТИМИЗАЦИЯ ДЕЯТЕЛЬНОСТИ**

#### 1. <u>Творчество</u>.

 Вид деятельности необходим для постоянного улучшения деятельности вверенной сотруднику Компании и время для осуществления данных подходов должно быть запланировано в среду.

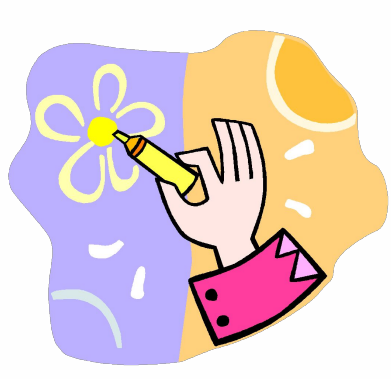

#### 2. Оптимизация деятельности.

 Сбор, анализ, утверждение, воплощение в действительность, согласование рациональных предложений, оптимизирующих вверенную деятельность планируется в среду.

### **ЧЕТВЕРГ**

## **АНАЛИЗ ДЕЯТЕЛЬНОСТИ**

1. Каждый сотрудник обязан запланировать время для анализ вверенной деятельности, ответить на вопросы: Удалось достигнуть запланированных результатов? Правильно осуществлено планирование? и др.

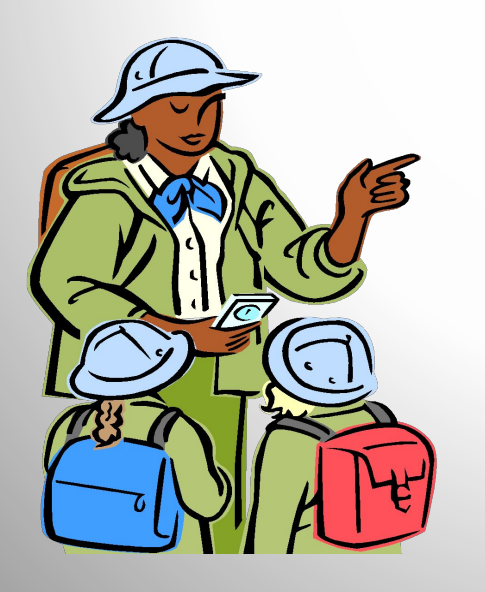

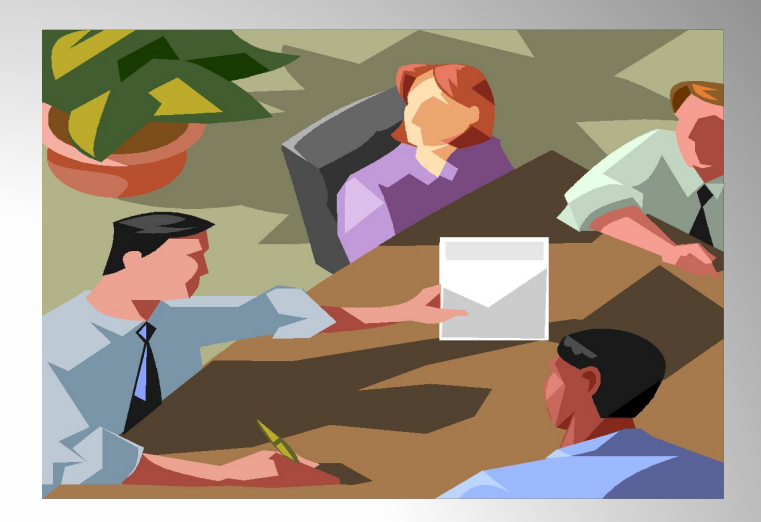

## **ЧЕТВЕРГ**

### **2.ВОСПИТАНИЕ**

2. По итогам анализа деятельности необходимо запланировать время для осуществления функции воспитания (воспитание подчинённых сотрудников, самовоспитание).

#### **ПЯТНИЦА**

### **ПЛАНИРОВАНИЕ ДЕЯТЕЛЬНОСТИ в КАЛЕНДАРЕ**

На основании анализа деятельности и необходимых действий на следующей недели или в следующем месяце, сотрудник планирует свою деятельность в пятницу текущей недели или последнюю пятницу текущего месяца.

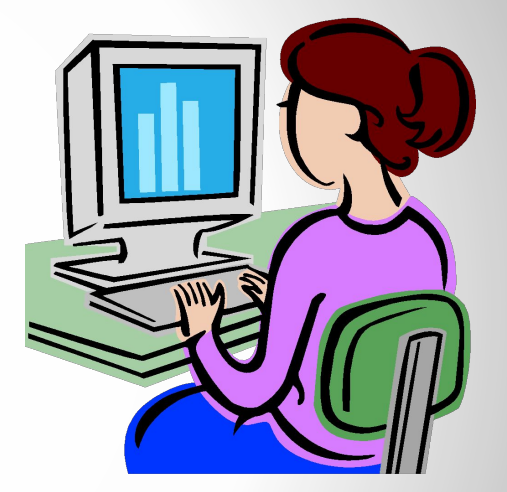

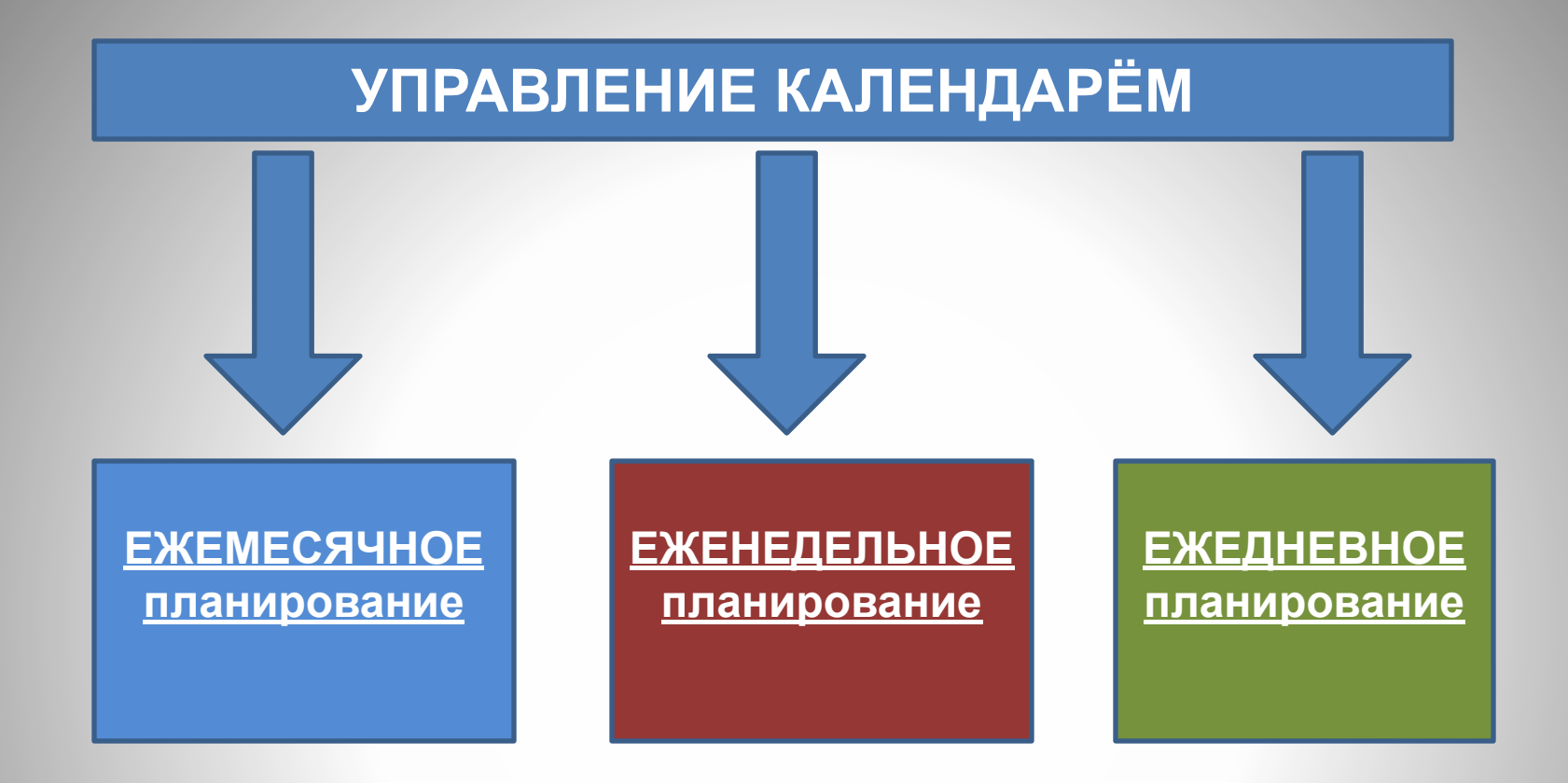

#### **В КОНЦЕ КАЖДОГО ДНЯ**

### **ПРОВЕРЯЕМ СООТВЕТСТВИЕ ФАКТИЧЕСКОГО ИСПОЛНЕНИЯ ДЕЙСТВИЙ, ЗАПЛАНИРОВАННЫМ В КАЛЕНДАРЕ.**

## **ЕЖЕМЕСЯЧНОЕ ПЛАНИРОВАНИЕ**

(последняя пятница текущего месяца)

Планирование календаря на следующий месяц повторяющимися событиями в рамках КПП

Формирование повторяющихся событий на месяц, с установкой параметров: даты, времени, частоты повторения.

Если событие не актуально, то повторяющееся событие удаляется.

## **ЕЖЕНЕДЕЛЬНОЕ ПЛАНИРОВАНИЕ**

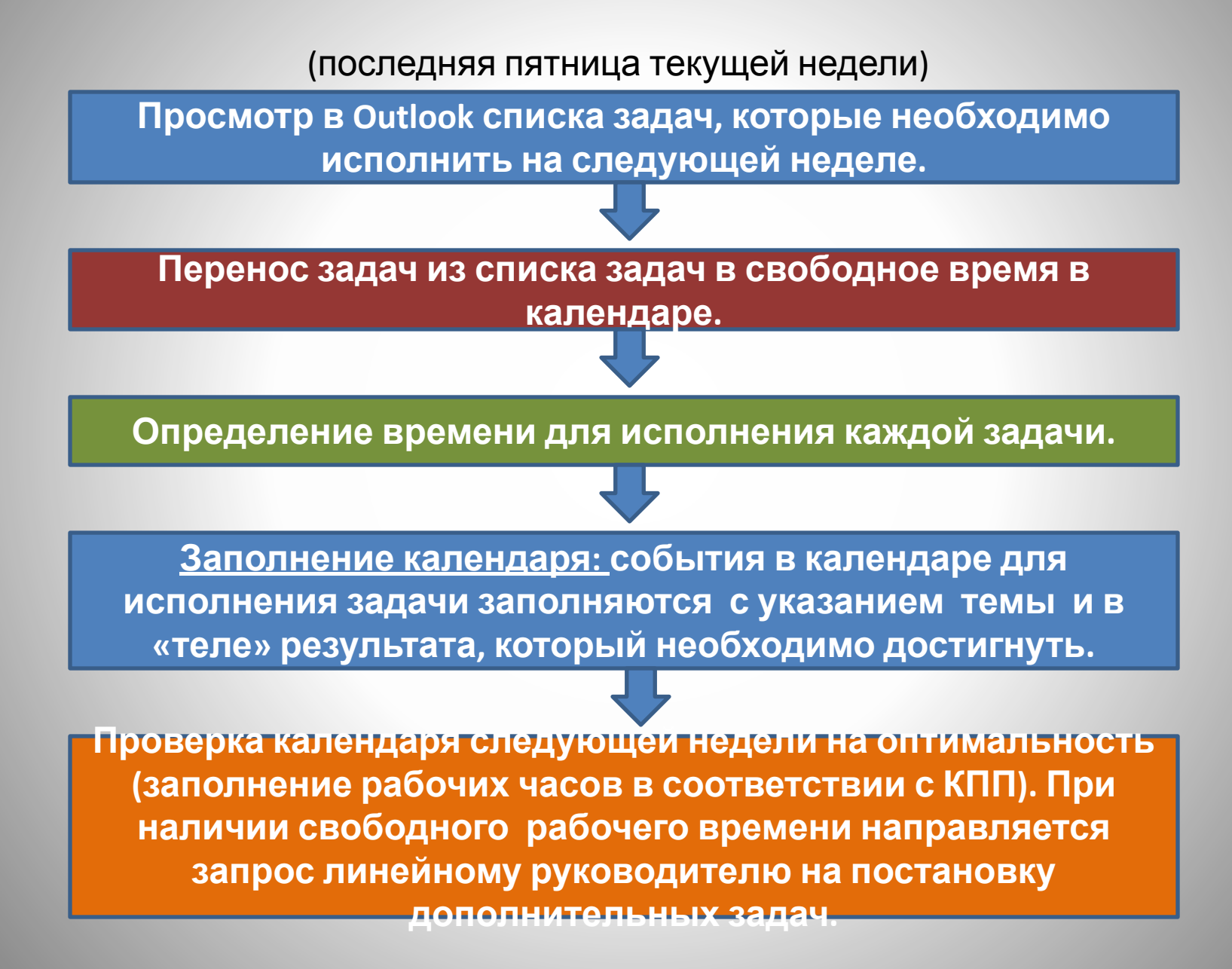

## **ЕЖЕДНЕВНОЕ ПЛАНИРОВАНИЕ**

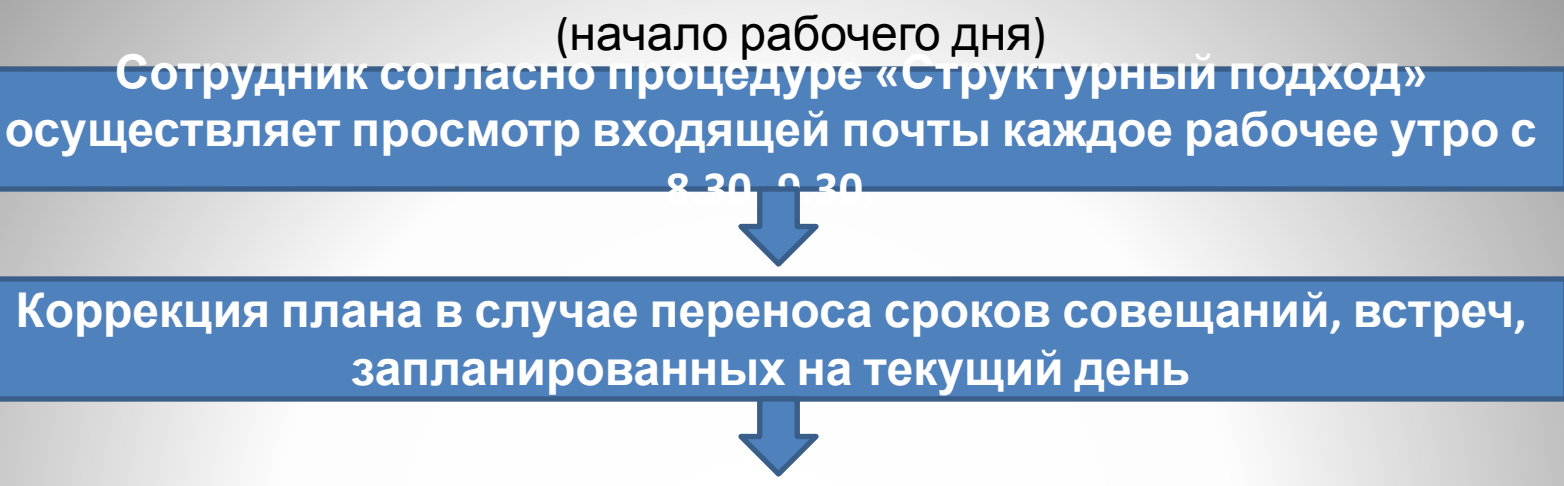

**Выполнение запланированных действий на день.**

**По окончанию рабочего дня исполнителю необходимо осуществить просмотр плана действия на следующий день с целью оценки на актуальность.**

**С случае переноса сроков запланированного совещания, необходимо направить оповещение инициатору совещания или его участникам о не возможности присутствия на встрече.**

**При невозможности исполнения задачи на следующий день, переносит сроки её исполнения на другое время.**

**УПРАВЛЕНИЕ КАЛЕНДАРЁМ (фактическое исполнение)**

**В конце рабочего дня сотрудник оценивает фактические действия, выполненные за день на соответствие запланированным событиям в календаре.**

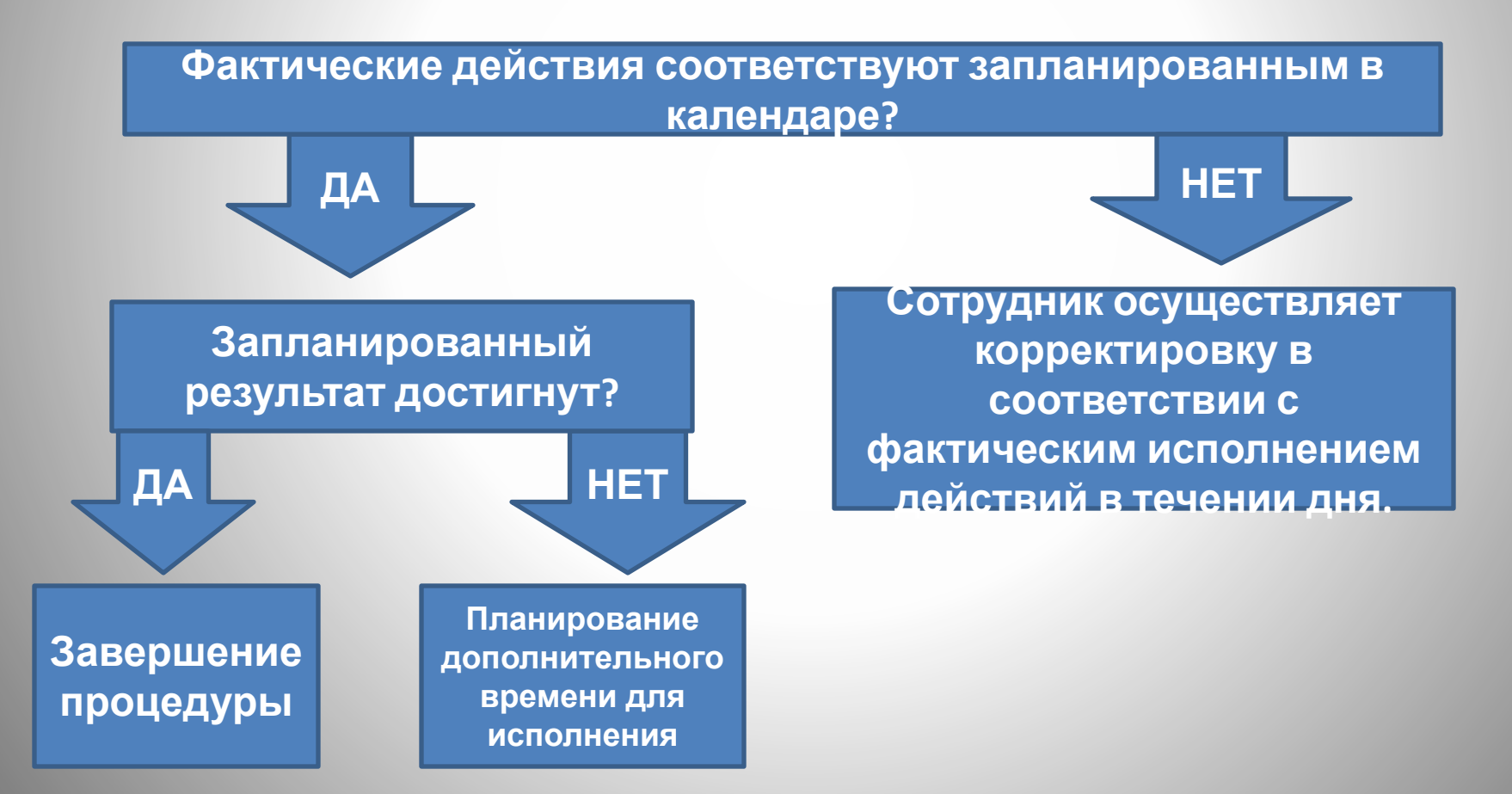

## **ИНИЦИИРОВАНИЕ СОВЕЩАНИЯ**

**Инициирование совещания требуется для решения рабочих вопросов, задач.**

**Перед назначением события определить:**

**• Тип совещания (Обсуждение, Доклад, Коллективное усиление мысли), подходящий для достижения цели планирования;**

- **Формирование повестки совещания:**
	- **тема совещания;**
	- **сведения о выступающих;**
- **результат, который необходимо достигнуть по итогам совещания;**
	- **место проведения совещания.**

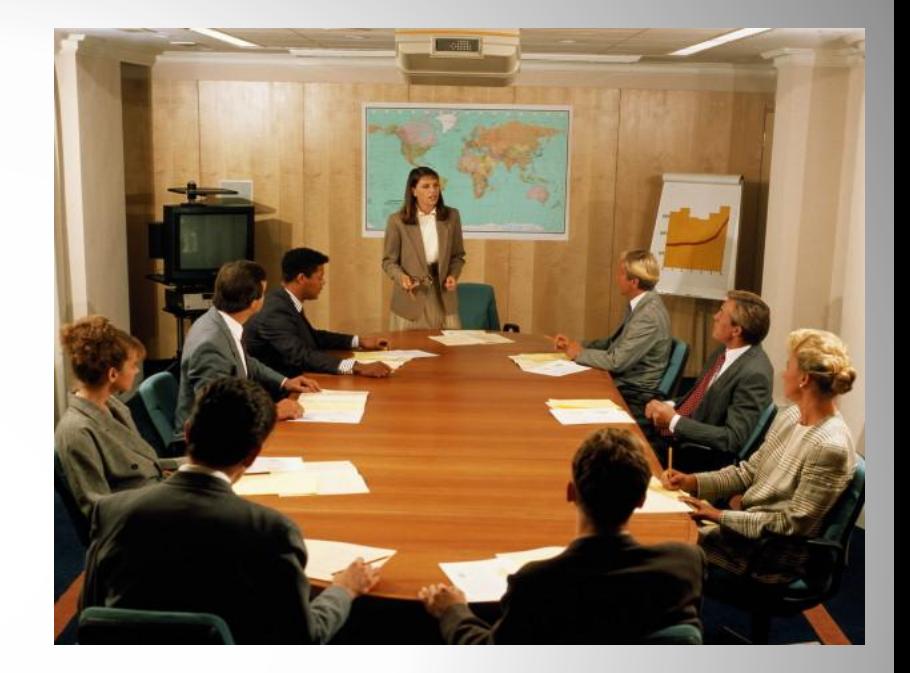

#### **• Необходим**

**вспомогательный материал? Если да, то формируем рабочую область для совещания.**

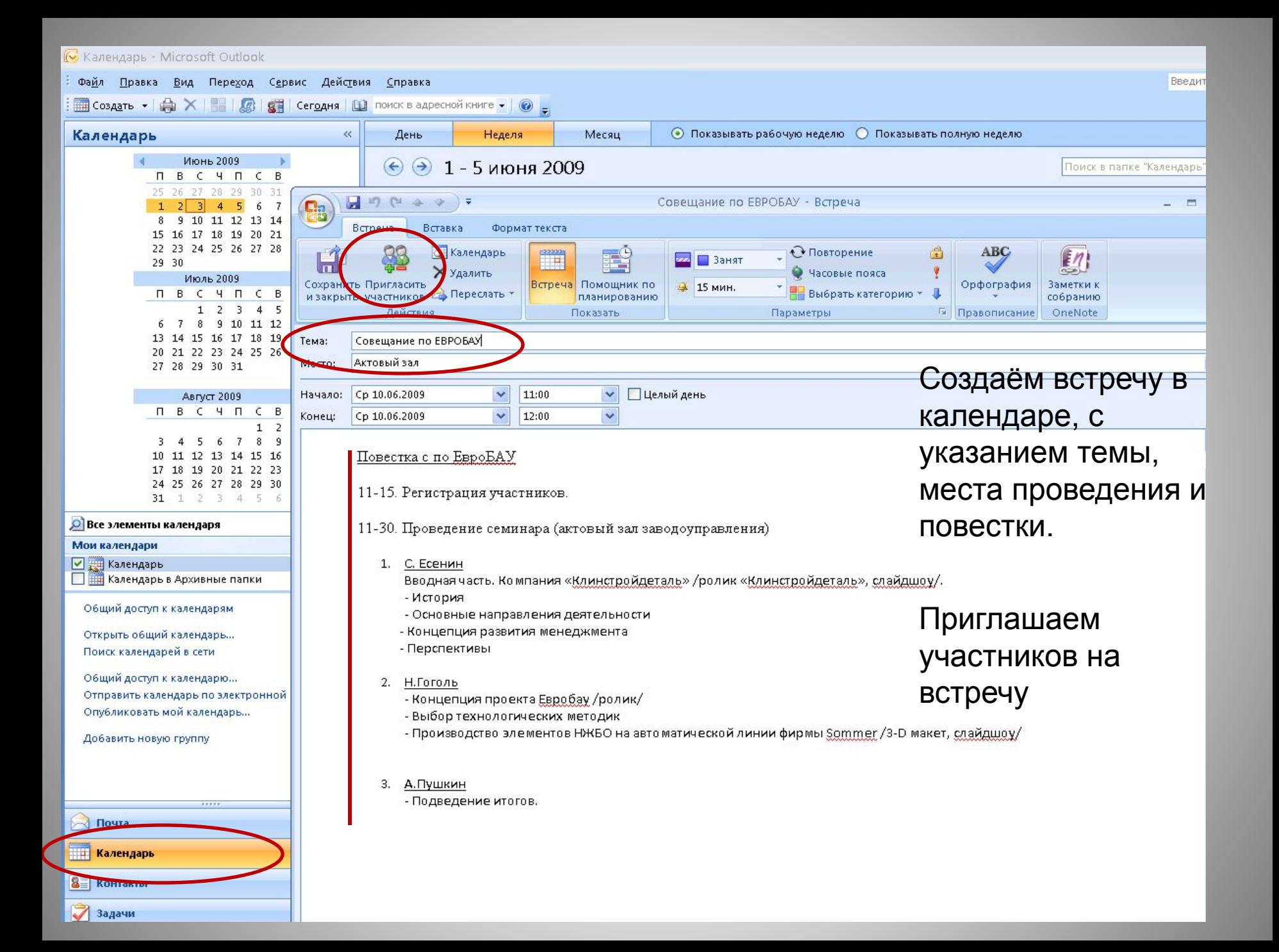

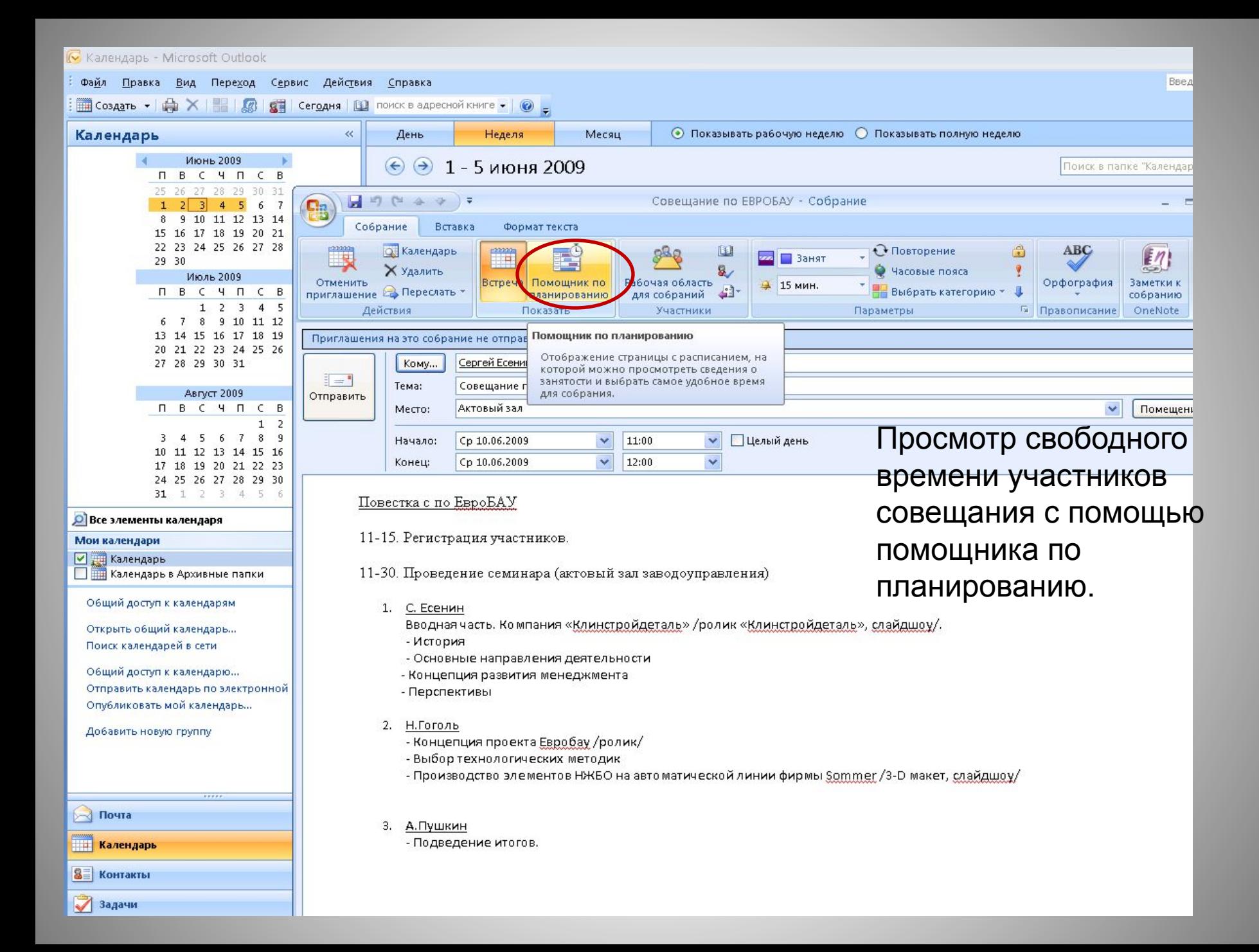

## Выбор оптимального времени для встречи.

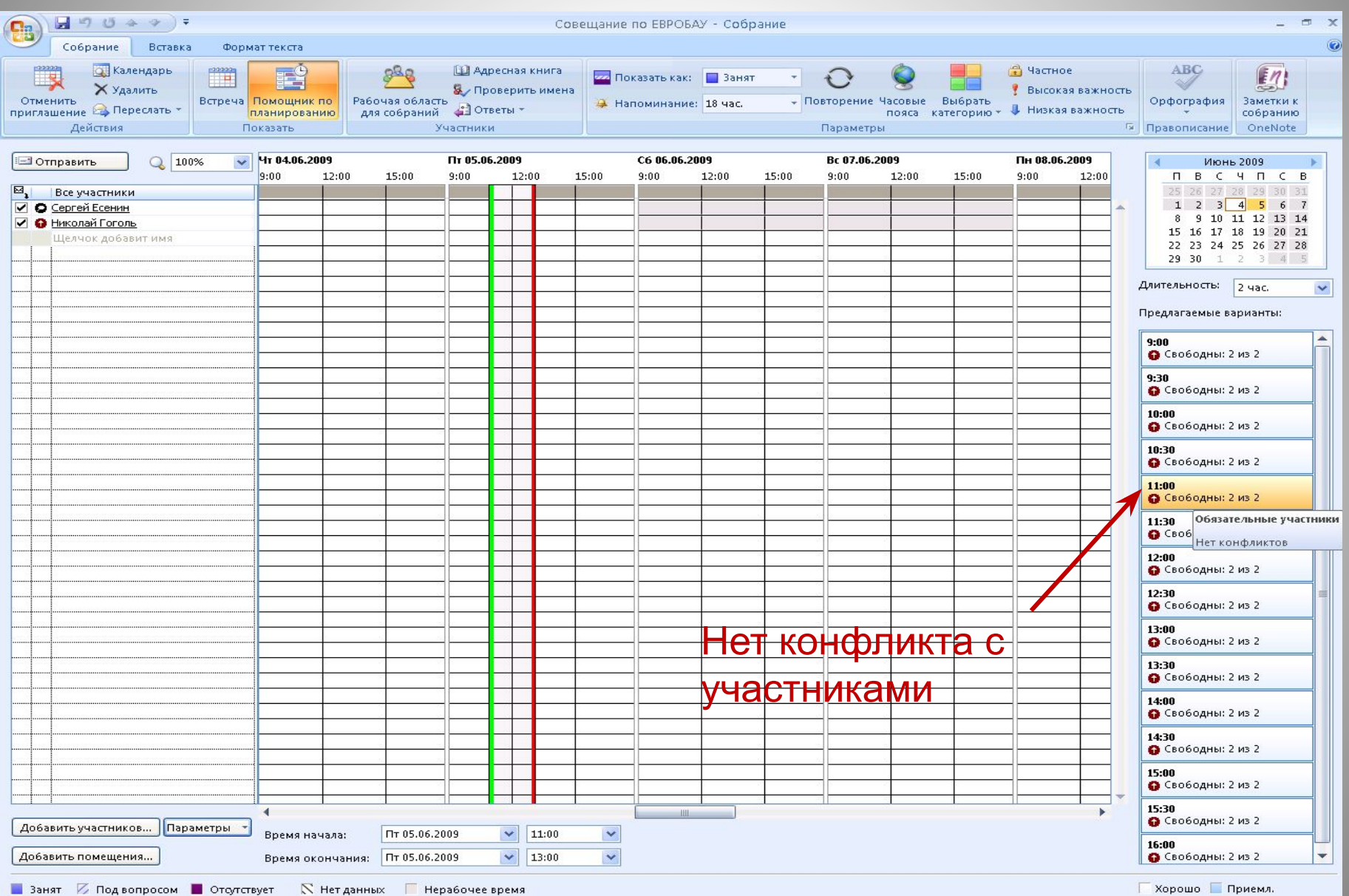

## Формирование рабочей области для совещания

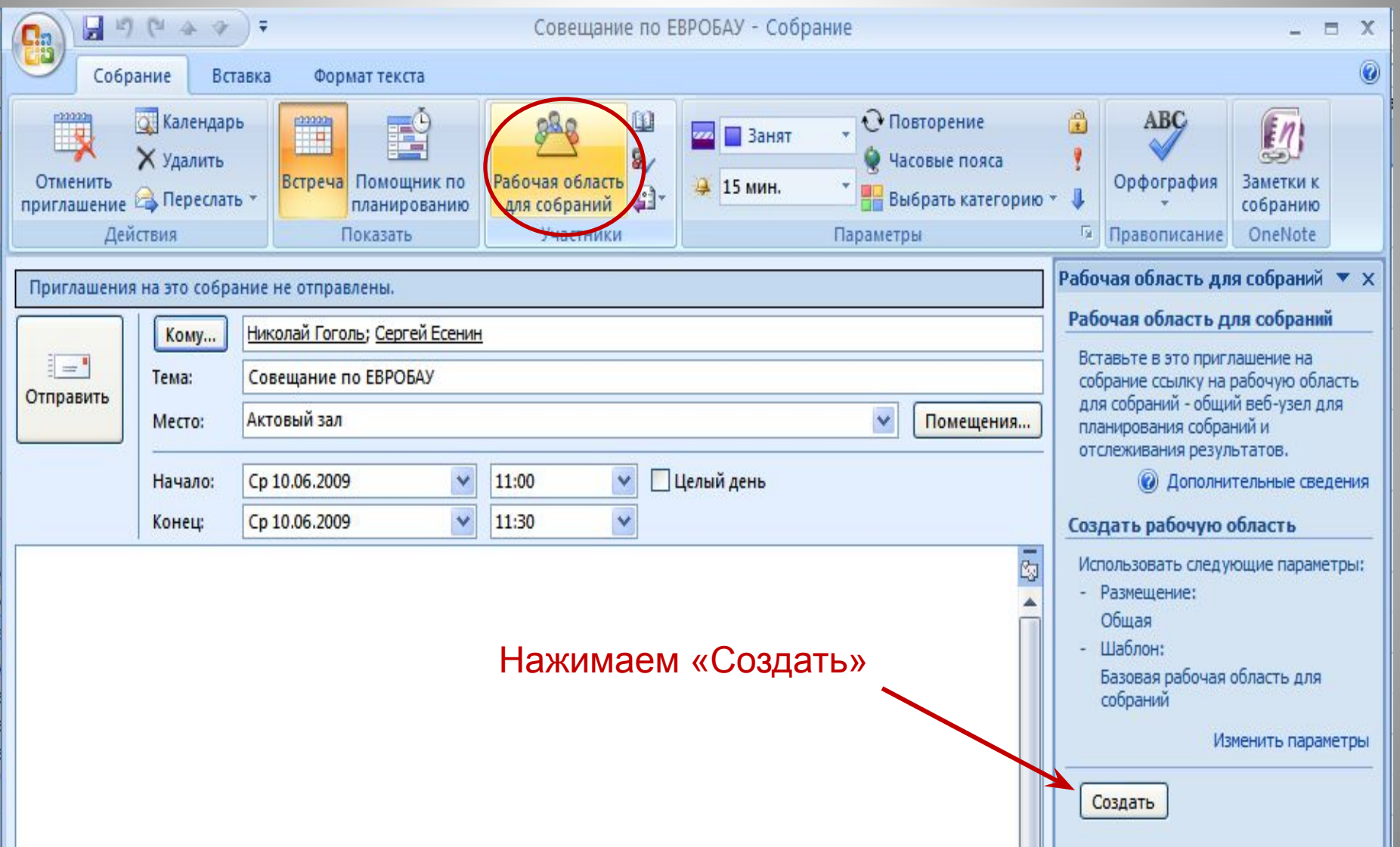

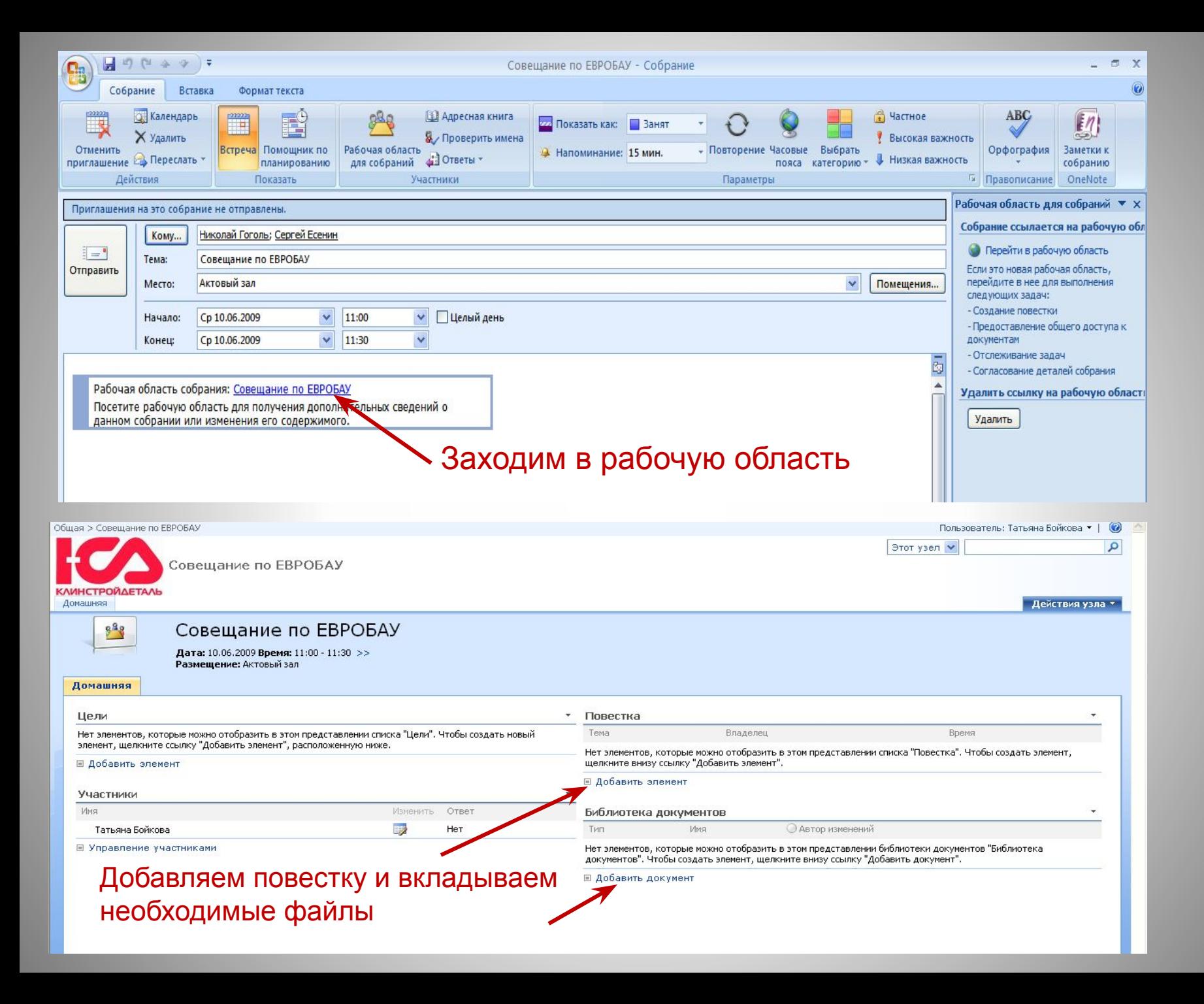

Отправляем приглашение на встречу участникам совещания.

Инициатор совещания отслеживает получение ответов на отправленное приглашение.

#### Участник совещания принимает приглашение.

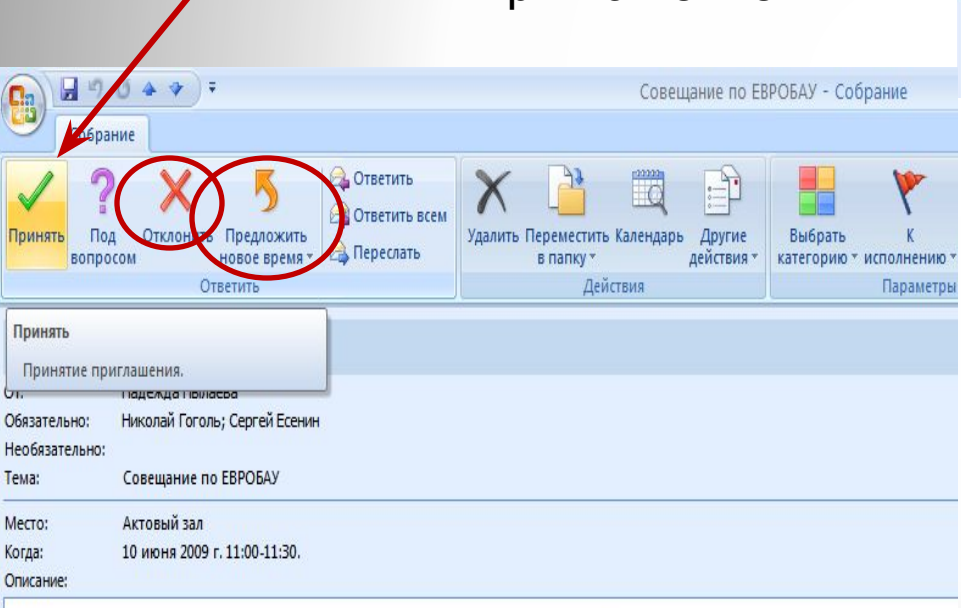

Рабочая область собрания: Совещание по ЕВРОБАУ Посетите рабочую область для получения дополнительных сведений о

данном собрании или изменения его содержимого.

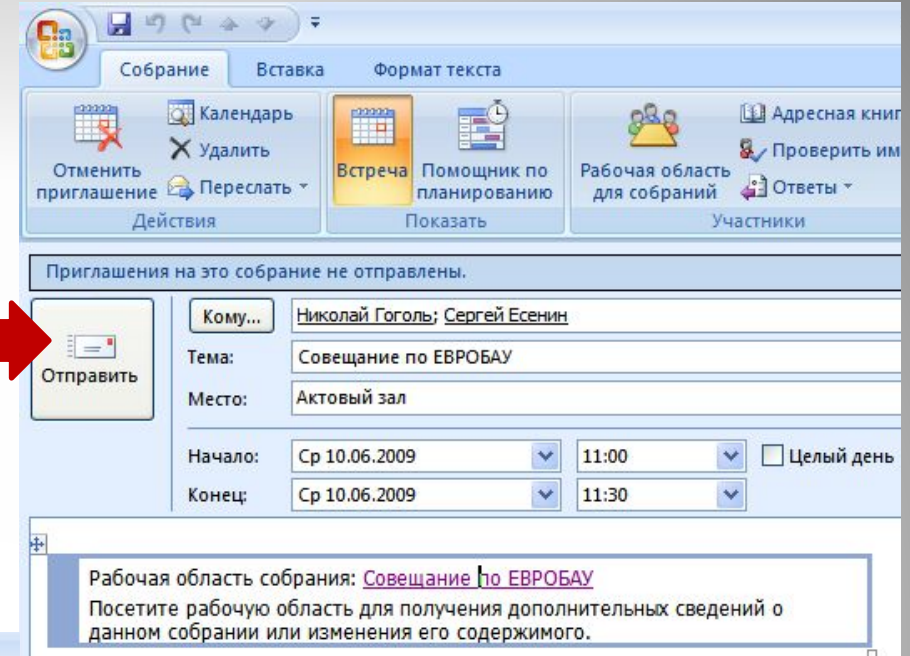

Участник совещания при отсутствии возможности участия на совещании, должен кликнуть «Отклонить», либо «Предложить другое время» – указать подходящее время и направить письмо о переносе сроков совещания – инициатору совещания. Есть возможность перенаправить приглашение на встречу заместителю (замещающему лицу).

## Определение категорий планируемых действий.

Сотрудник, осуществивший планирование календаря, выделяет контрастным цветом те или иные события в соответствии с установленной цветовой гаммой.

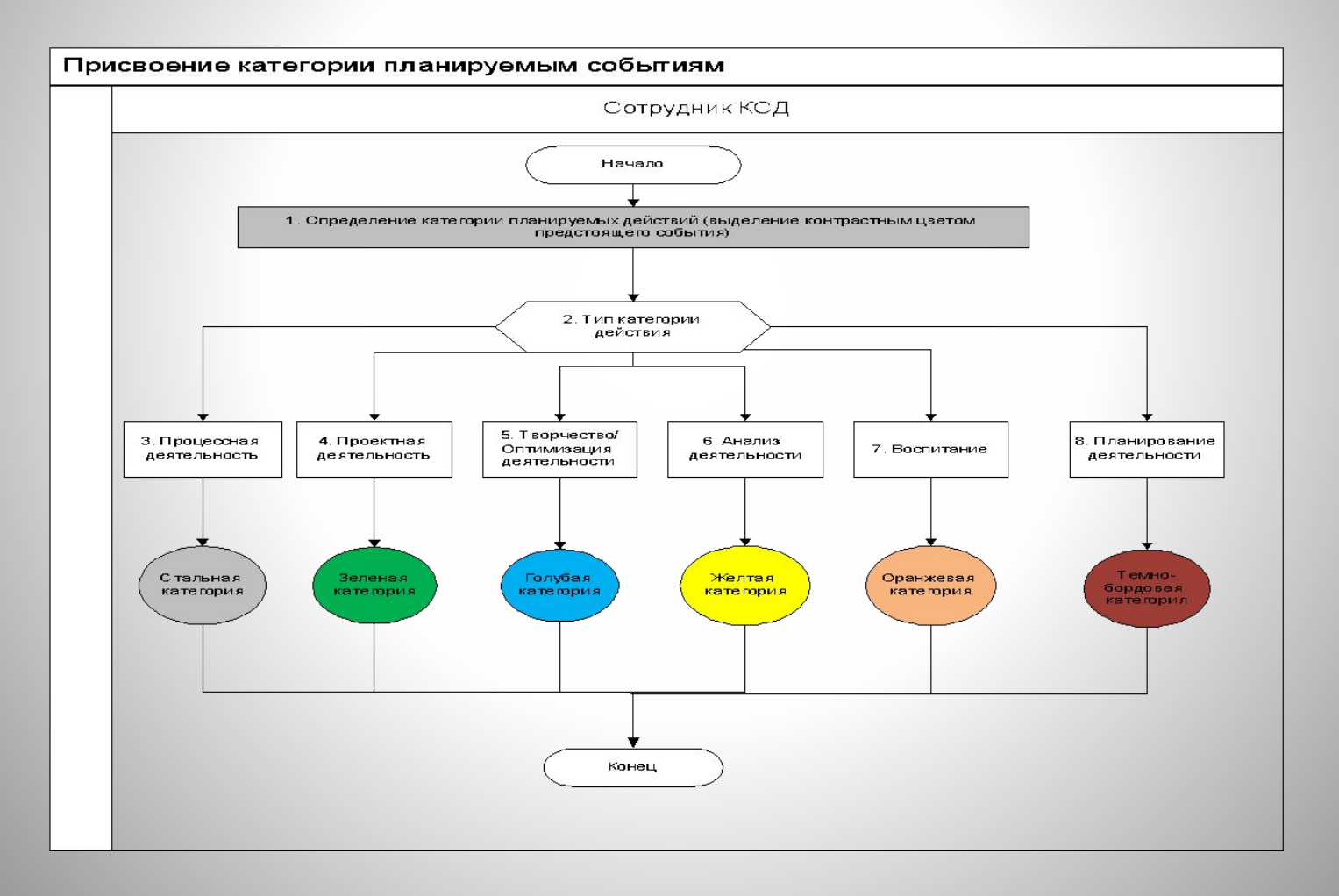

## Установка категорий планируемых действий.

В разделе «календарь», создаём событие, формируем параметры - тему, место, повестку, приглашаем участников. Выбираем категорию события.

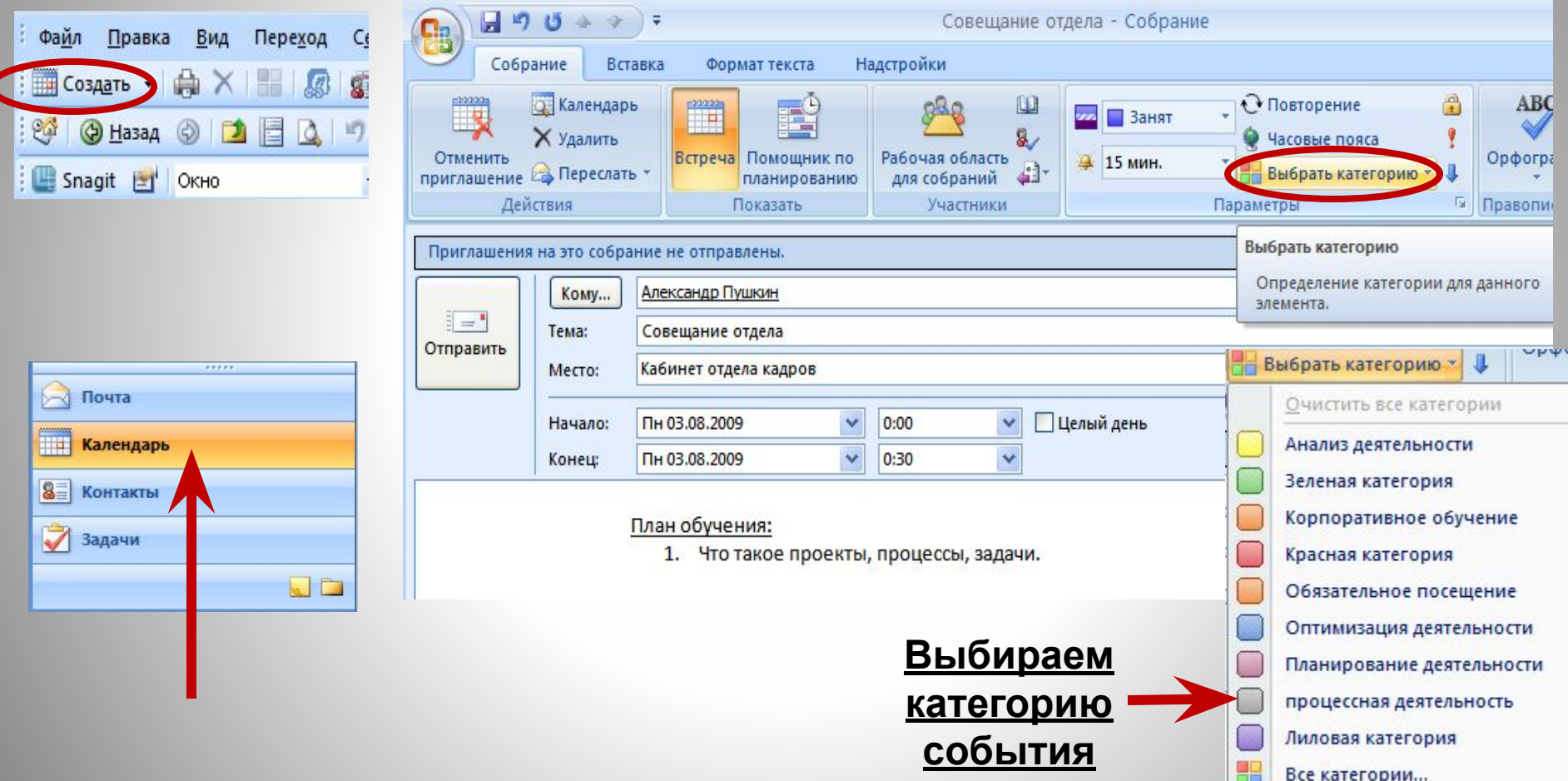

## Образец календаря в соответствии с категорией планируемых событий.

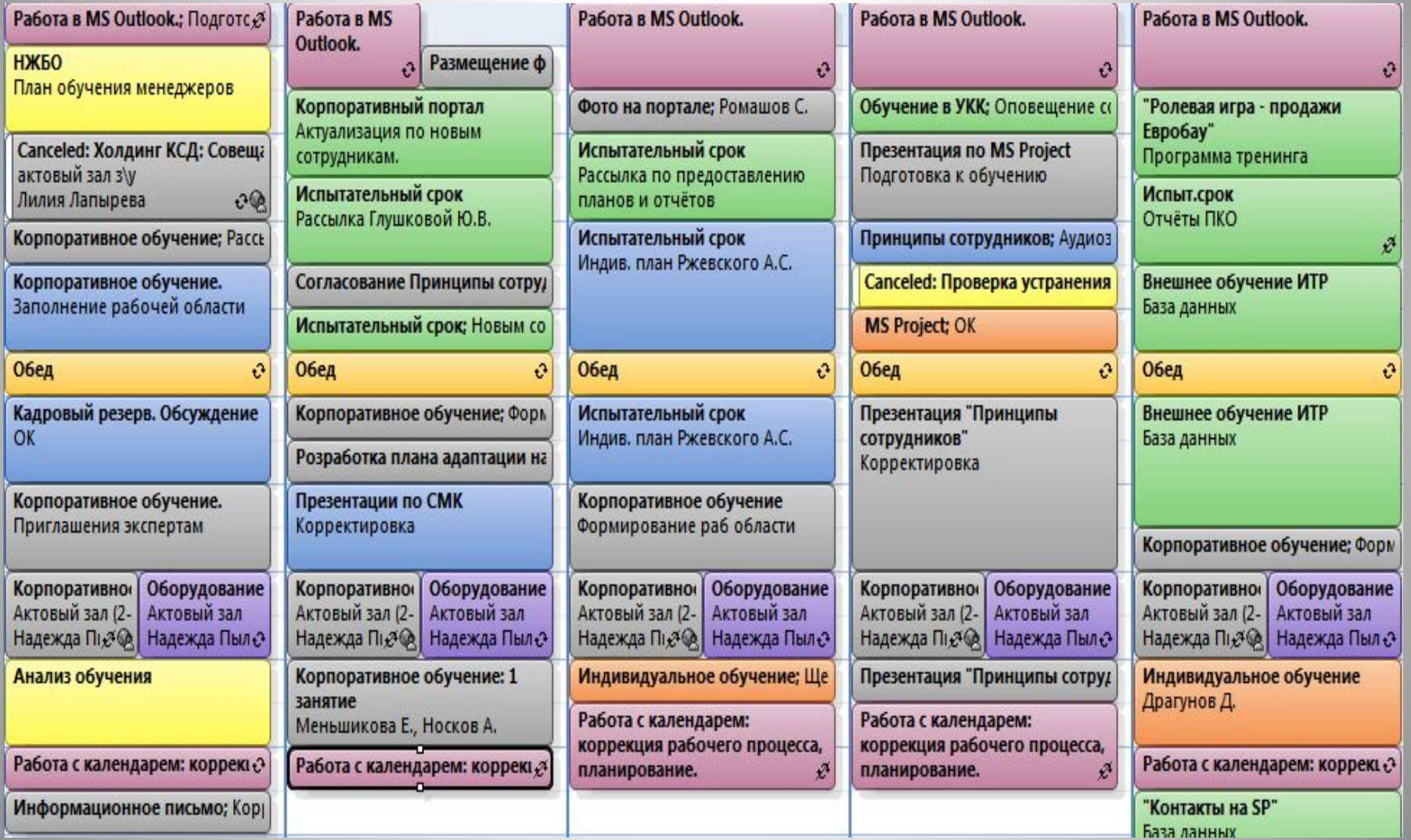

## Заполнение календаря в соответствии с категорией планируемых

событий.

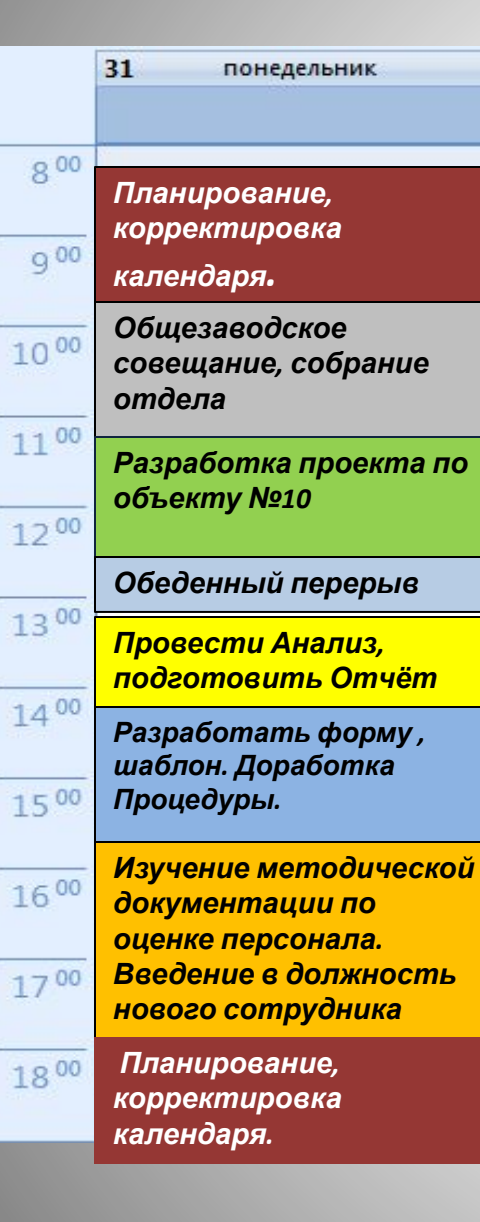

\* Планирование, корректировка календаря.

\* Общезаводское совещание, собрание отдела

\* Разработка проекта по объекту №10 согласно задачи по MS Project

- \* Обеденный перерыв
- \* Провести Анализ, подготовить Отчёт;
- \* Разработать форму , шаблон. Доработка Процедуры.

\* Изучение методической документации по оценке персонала.

Введение в должность нового сотрудника \* Планирование, корректировка календаря.

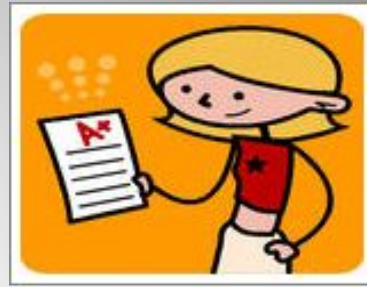

## Типичные ошибки управления календарём

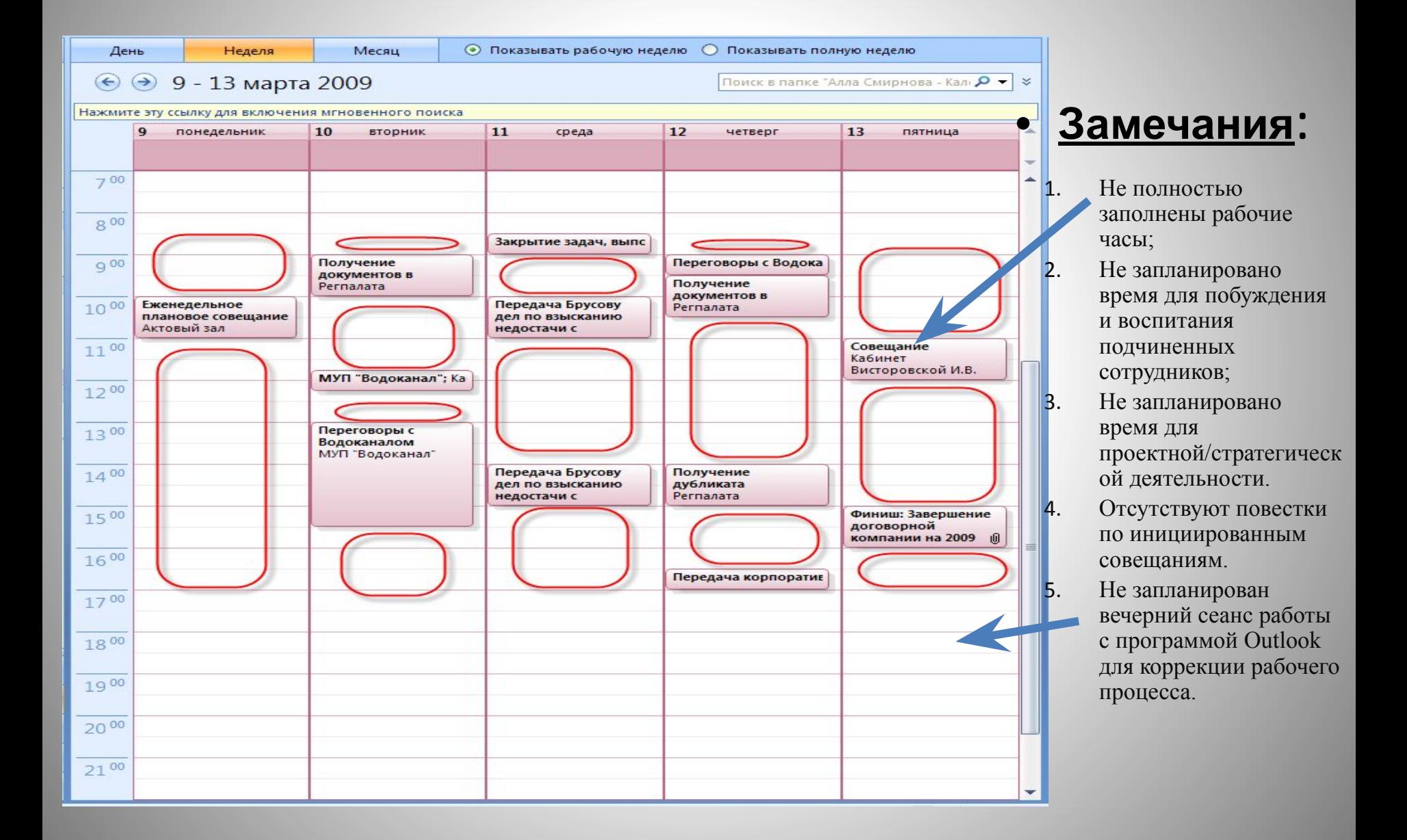

## **Эффективное проведение совещаний**

1. Подготовка к проведению совещания.

#### 2. Определяем тип совещания:

• Коллективное усиление мысли/генерация идей – главное количество идей, полный запрет на критику, необычные, абсурдные идеи рассматриваются.

• Доклад/обсуждение – демонстрация подготовленных материалов. Обозначение темы, цели доклада, вступительная часть, существо, выводы

3. Подведение итогов совещания, плюсы и минусы выступлений. Назначение задач и определение исполнителей в соответствии с процедурой «Структурный подход».

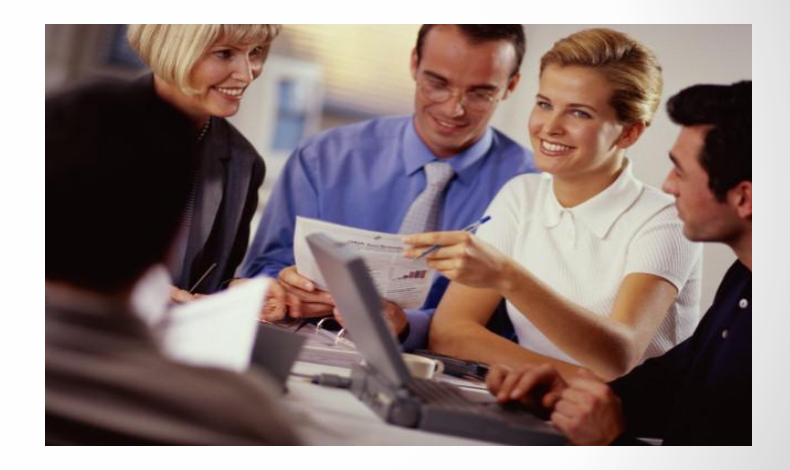

4.Секретарь Протокол совещания направляет участникам совещания и выкладывает на корпоративный портал SP

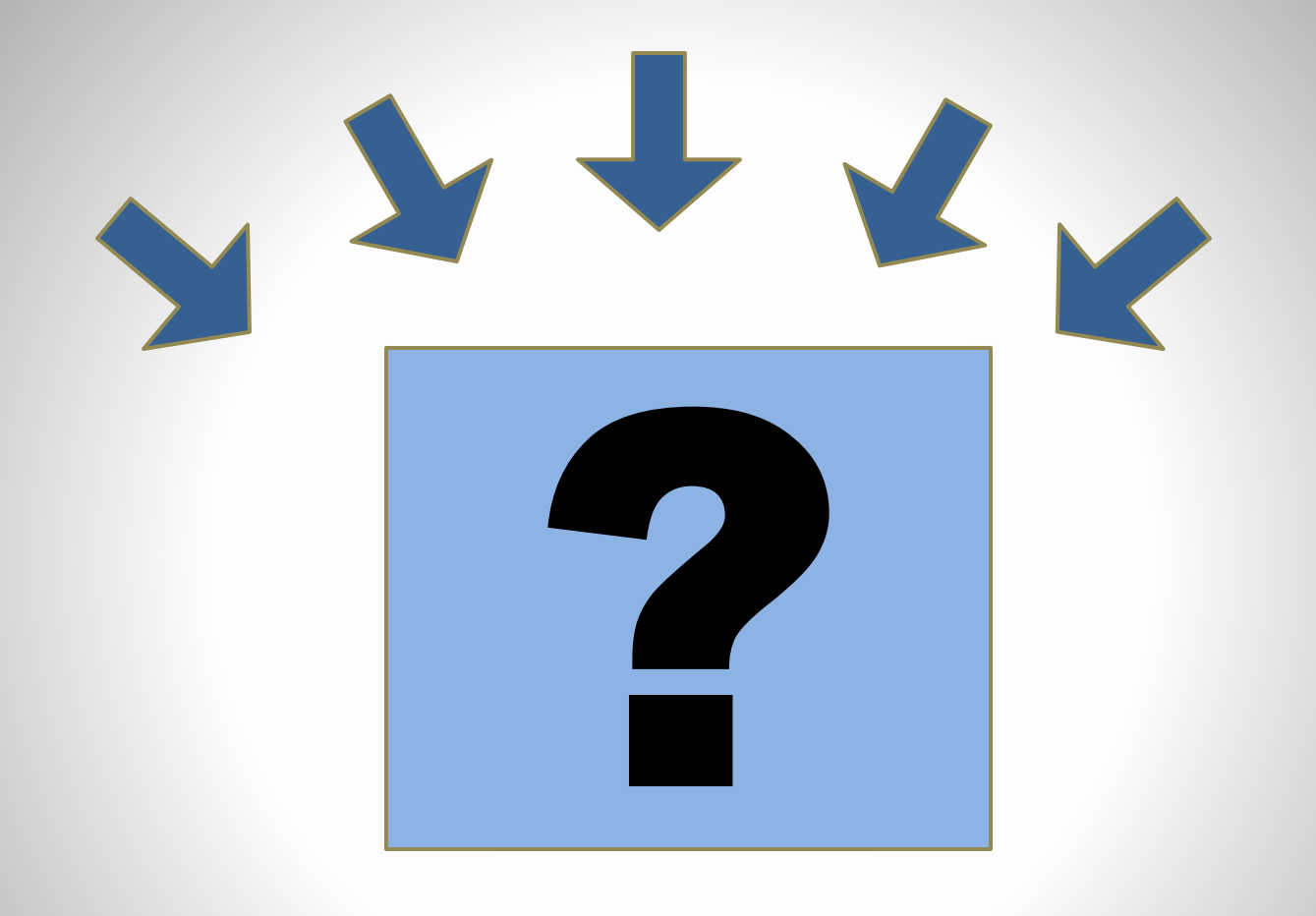